CSS BEGINNERS GUIDE

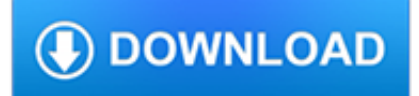

#### **css beginners guide pdf**

Toying with the idea of building your first web site? Or are you tired of being asked to build sites for family and friends? With this excerpt from SitePoint's latest book, even complete beginners ...

# **Learn HTML and CSS: An Absolute Beginner's Guide - SitePoint**

Discussion fora. Mailing lists and Usenet News groups. 2003-09-30 AccessifyForum.com offers several discussion fora on accessibility, which also deal with the role of HTML and CSS.; 2003-03-21 CSS Creator is a Web-based forum for people interested in Web development using CSS. The site was created by Tony Aslett. 2002-02-04 Css-discuss@westciv.com is a mailing list for Web authors to discuss ...

#### **Learning CSS - World Wide Web Consortium**

Use this handy CSS cheat sheet infographic to learn and improve your web development skills. Master CSS with this downloadable PDF.

# **CSS Cheat Sheet [Infographic + PDF Download] | On Blast Blog**

eBook Details: Paperback: 348 pages Publisher: WOW! eBook (November 9, 2018) Language: English ISBN-10: 1788994019 ISBN-13: 978-1788994019 eBook Description: Hands-On Data Structures and Algorithms with Kotlin: Understand and solve complex computational problems and write efficient code with Kotlin and...

#### **eBook3000**

Web Design & Development. Web development is a huge topic but we've got you covered with resources on HTML, CSS, virtualization, data centers, servers, and so much more.

# **Web Design & Development - Lifewire**

I've also written this HTML Guide for Beginners and put together this HTML cheat sheet.; If you're interested in alternative ways of building a website (i.e. using WordPress), feel free to check out my website building guide with WordPress.

#### **Complete CSS Cheat Sheet (with new CSS3 tags**

The best list of HTML and CSS Cheat sheets for developers, these cheats are really a great reference for developers, students  $etc.$ 

#### **Best HTML and CSS Cheat Sheets » CSS Author**

Originally developed in the early 70s, the C programming language is a popular, general-purpose language that creates lists of instructions for a computer to follow. Many later languages like C++ and Java borrow from C. C was created as a rewrite of the B language and was tied to the UNIX computer ...

# **A Beginner's Guide to Programming Languages - IT Hare on**

Who says that making a webpage is hard? With Draac.com, you can find a lot of resources for your web designing needs. For beginners, we offer courses on different programming languages like HTML, CSS and JavaScript.

# **Draac.Com - Building A Better Internet**

Take this course now if you know basic HTML and CSS or just completed any Web Development course. Take this course now if you want to build icon based web designs.

# **The Complete Font Awesome 5 Course: Beginner's Guide 2019**

I'm not going to lie - my first sourdough bread was a brick. In was in 2011, when I started my sourdough bread baking journey. I got myself Chad Robertson's book Tartine Bread and a dutch oven in a hope to get that perfect crunchy crust and tender soft crumb. First, it took me a while to make sourdough starter (I blame winter for this), and the dough was anything but rising.

# **Step by step beginner's guide to perfect sourdough bread**

If you just installed Kali Linux or You want to become an Ethical Hacker then you come to right place. In this article, I have covered Kali Linux tutorials for beginners to become an advance user.

#### **Kali Linux Hacking tutorials : Perfect guide to Beginners**

This guide is meant to help Git and GitHub beginners get up and running with GitHub Pages and Jekyll in an afternoon. It assumes you know very little about version control, Git, and GitHub.

#### **A Guide to Creating and Hosting a Personal Website on**

GoLearningBus is WAGmob's SaaS product for School, College and Professional learning and training. Learn more at GoLearningBus.Com. GoLearningBus. A COMPLETE educational journey (School, College, Professional life) with more than 50 languages (for only \$9.99 for a lifetime)

#### **wagmob.com - Simply Better Learning and Training**

Learn how to code HTML & CSS for free at HTML.com. We've HTML tutorials & reference guides on tags, attributes and everything else you need to master HTML.

# **HTML.com: Study HTML and Learn to Code With Our Step-By**

Download gretl for free. A cross-platform statistical package for econometric analysis. gretl is a cross-platform software package for econometric analysis, written in the C programming language.

# **gretl download | SourceForge.net**

Leader in Responsive Web Design Tools and HTML Software. Try our CSS Grid App, HTML Editor, Responsive Prototyping & Design Software or innovative Email Designer today.

# **Responsive Design Software, HTML Editor & CSS Grid Builder**

How to print this .png cheatsheet? I saw comment with "Would be really nice if 3. HTML Cheat sheet in .png" were available as a PDF!" and I'm wondering if it is available now or maybe you can suggest how to print it in another way?

# **HTML Cheat Sheet (Updated With New HTML5 Tags) - WebsiteSetup**

This article provides an overview of Linux and is intended as a guide for users who are new to the operating system.

# **What You Need to Know to Get Started With Linux**

Learn Web Design & Development with SitePoint tutorials, courses and books - HTML5, CSS3, JavaScript, PHP, mobile app development, Responsive Web Design

# **SitePoint – Learn HTML, CSS, JavaScript, PHP, Ruby**

Want to create a website, but have no clue how to begin? Well, you are in the right place! This tutorial will walk you through all the steps to creating and marketing a website from

#### **tutorial here. - 2 Create a Website**

Learn to Code. If you've ever spent hours renaming files or updating hundreds of spreadsheet cells, you know how tedious tasks like these can be.

# **Automate the Boring Stuff with Python**

Selenium is an open-source, web Automation Testing tool that supports multiple browsers and multiple operating systems. It allows testers to use multiple programming languages such as Java, C#, Python, .Net, Ruby, PHP, and Perl for coding automated tests. C# is an object-oriented programming ...

# **Selenium C# Webdriver Tutorial: NUnit Example - Guru99**

Java Server Faces (JSF) is a Java-based web application framework intended to simplify development integration of web-based user interfaces. JavaServer Faces is a standardized display technology, which was formalized in a specification through the Java Community Process.

#### **JavaServer Faces (JSF) Tutorial - Current Affairs 2018**

If you want to send your InDesign document to a colleague, client or to the printers, you should "package" the file so that all the linked elements (eg. images and fonts) in your document are contained in a ready-to-send folder.

# **InDesign Basics: Why Package Your InDesign Files?**

Search Here For Manuals & Books. Technical Manuals & User Guides - Computer Programming Books, Microsoft Books, Programming Languages Books

# **Manuals & Books Free Download - Free PDF Download**

The MediaWiki software, which drives Wikipedia, allows the use of a subset of HTML5 elements, or tags and their attributes, for presentation formatting. But most HTML can be included by using equivalent wiki markup or templates; these are generally preferred within articles, as they are sometimes simpler for most editors and less intrusive in the editing window; but Wikipedia's Manual of Style ...

#### **Help:HTML in wikitext - Wikipedia**

Join GitHub today. GitHub is home to over 31 million developers working together to host and review code, manage projects, and build software together.

#### **free-programming-books/free-programming-books.md at master**

INTER.NET NO CONTRACT RESIDENTIAL PHONE AND INTERNET SERVICE offering no contract Phone and Internet service so you can try something different and better with absolutely no risk or obligation for one low price.

# **Home | Inter.net**

The File namespace is a namespace consisting of administration pages in which all of Wikipedia's media content resides. On Wikipedia all media filenames begin with the prefix File:, including data files for images, video clips, or audio clips, including document length clips; or midi files (a small, computer-instructions file).. Search for files, or upload your own file.

# **Help:Files - Wikipedia**

Updated: UK SEO for Beginners 2018. This is a guide to search engine optimisation for Google in the UK and aimed at beginners.

# **Google SEO Tutorial for Beginners | How To SEO A Website**

? A curated list of awesome things related to Vue.js - vuejs/awesome-vue

#### **GitHub - vuejs/awesome-vue: ? A curated list of awesome**

2.6.2 Tables. The easiest way to include tables is by using knitr::kable(), which can create tables for HTML, PDF and Word outputs. 3 Table captions can be included by passing caption to the function, e.g., ```{r tables-mtcars} knitr::kable(iris[1:5, ], caption = 'A caption') ``` Tables in non-LaTeX output formats will always be placed after the code block.

#### **2.6 R code chunks and inline R code | R Markdown: The**

SSC CGL Study plan PDF Download -Tier 1 And Tier 2 SSC CGL 2018. SSC CGL Study plan PDF Download Tier 1 And Tier 2 SSC CGL 2018. SSC CGL Study plan PDF Download -Tier 1 And Tier 2 SSC CGL 2018 – So you can understand that every year there is a huge competition ,one more thing every year lakhs of students are passing out from colleges and increasing competition .They start searching for a ...

# **SSC CGL Study plan PDF Download Tier 1 And Tier 2 SSC CGL 2018**

Download. Understanding and creating a mobile app development strategy is an important process for today's development decision-makers opening up new business opportunities or empowering employees to be more productive with new capabilities.

#### **Free eBooks from Microsoft Press - Microsoft Virtual Academy**

The Cascading Style Sheets (CSS) Working Group has published a Working Draft of CSS Display Module Level 3. This module describes how the CSS formatting box tree is generated from the document element tree and defines the display and box-suppress properties that control it.

# **Web-Standards | edition W3.de**

This quick guide was born after getting multiple questions from Google Tag Manager beginners/intermediate users: when should I use dataLayer.push() and when Data Layer declaration (dataLayer =  $[\{\}]$ )? dataLayer.push? It's a code which enables one to add/update data which is stored in the Data Layer, for example:

#### **GTM Guide: dataLayer.push with examples - Analytics Mania**

Welcome to the Windows 10 game development guide! This guide provides an end-to-end collection of the resources and information you'll need to develop a Universal Windows Platform (UWP) game. An English (US) version of this guide is available in PDF format. Introduction to game development for the ...